# **portal tipo**

## GRILLA

### PUNTOS DE CORTE

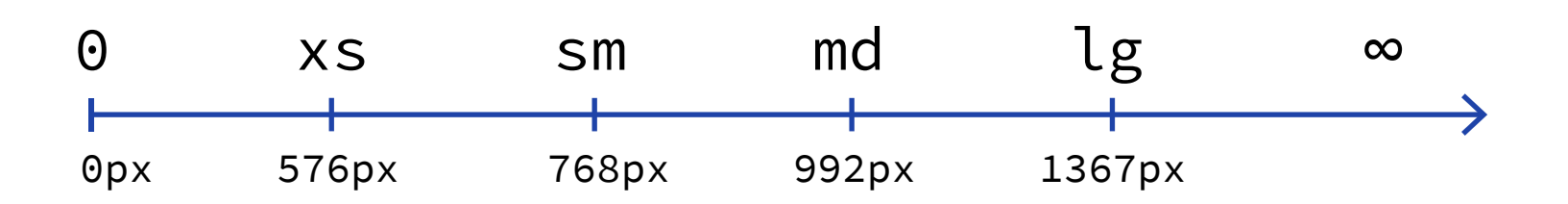

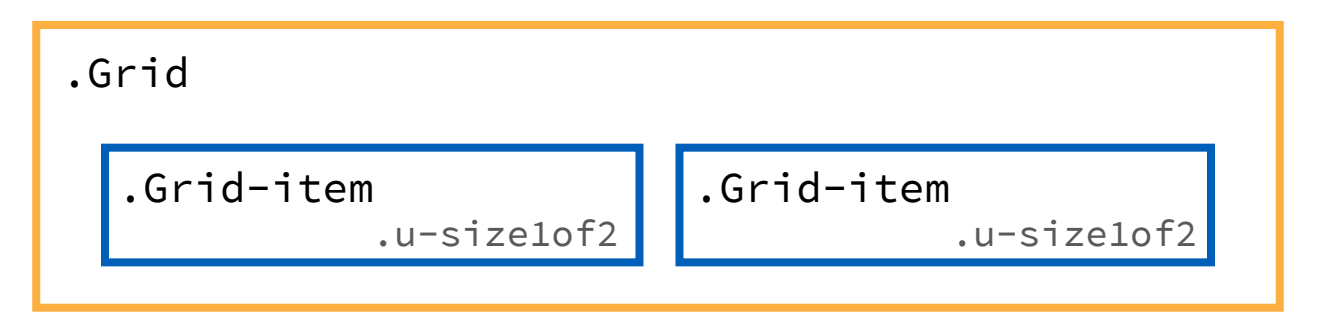

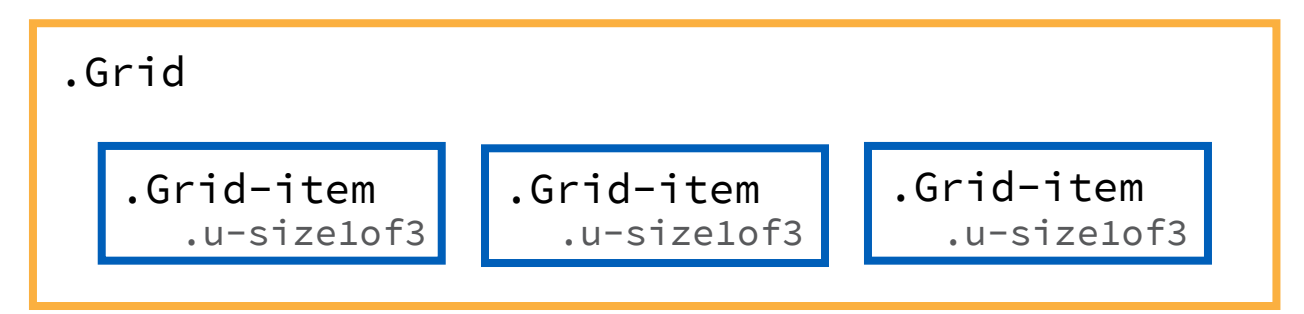

#### ANCHOS PROPORCIONALES

A las columnas (.Grid-item) se les asigna una clase para determinar el ancho en los distintos puntos de corte.

$$
.u-[xs|sm|md|lg]-sizeXofY
$$

Valores disponibles - X/Y

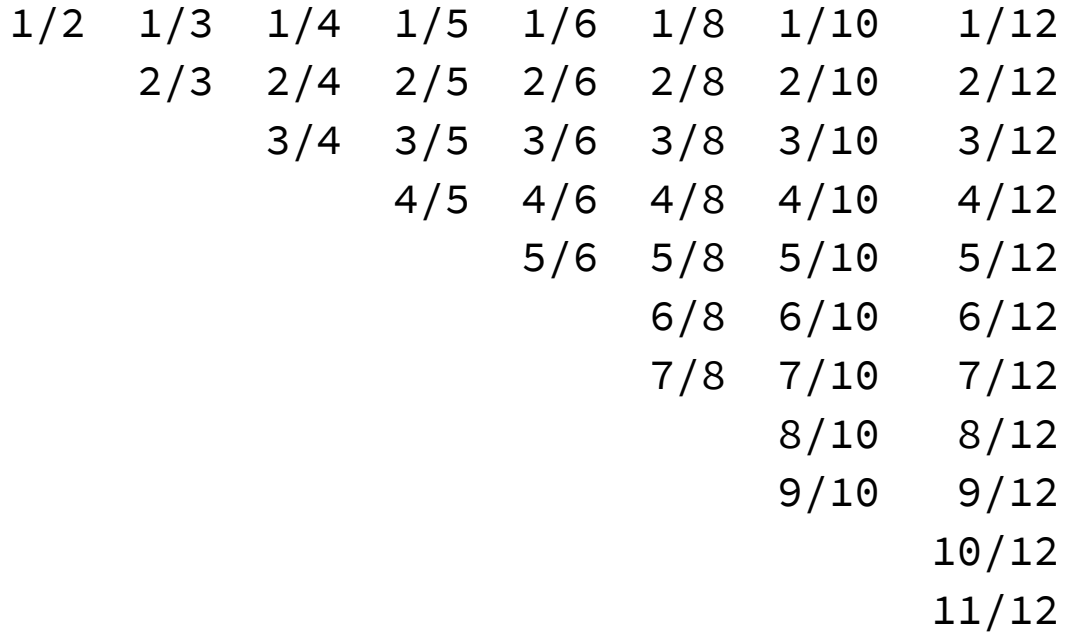

#### FUNCIONAMIENTO

El objecto .Grid tiene hijos directos únicamente del tipo .Grid-item

Cada uno de los .Grid-item tiene que tener al menos una clase que define su ancho .u-sizeXofY

Por defecto, las columnas .Grid-item tienen espacios entre sí (24px)

Para remover los espacios entre columnas se agrega la clase .Grid--noGutter

Los prefijos [xs|sm|md|lg] en los nombres de las clases que definen los anchos, determinan los puntos de quiebre donde tendrán efecto esas clases

Por defecto las columnas ocupan el 100% del ancho, también puede usarse .u-sizeFull para especificarlo explícitamente

Para centrar una columna dentro de una .Grid debe agregarse la clase modificadora .Grid-item--center a la columna.Grid-item que se desea centrar

## EJEMPLO

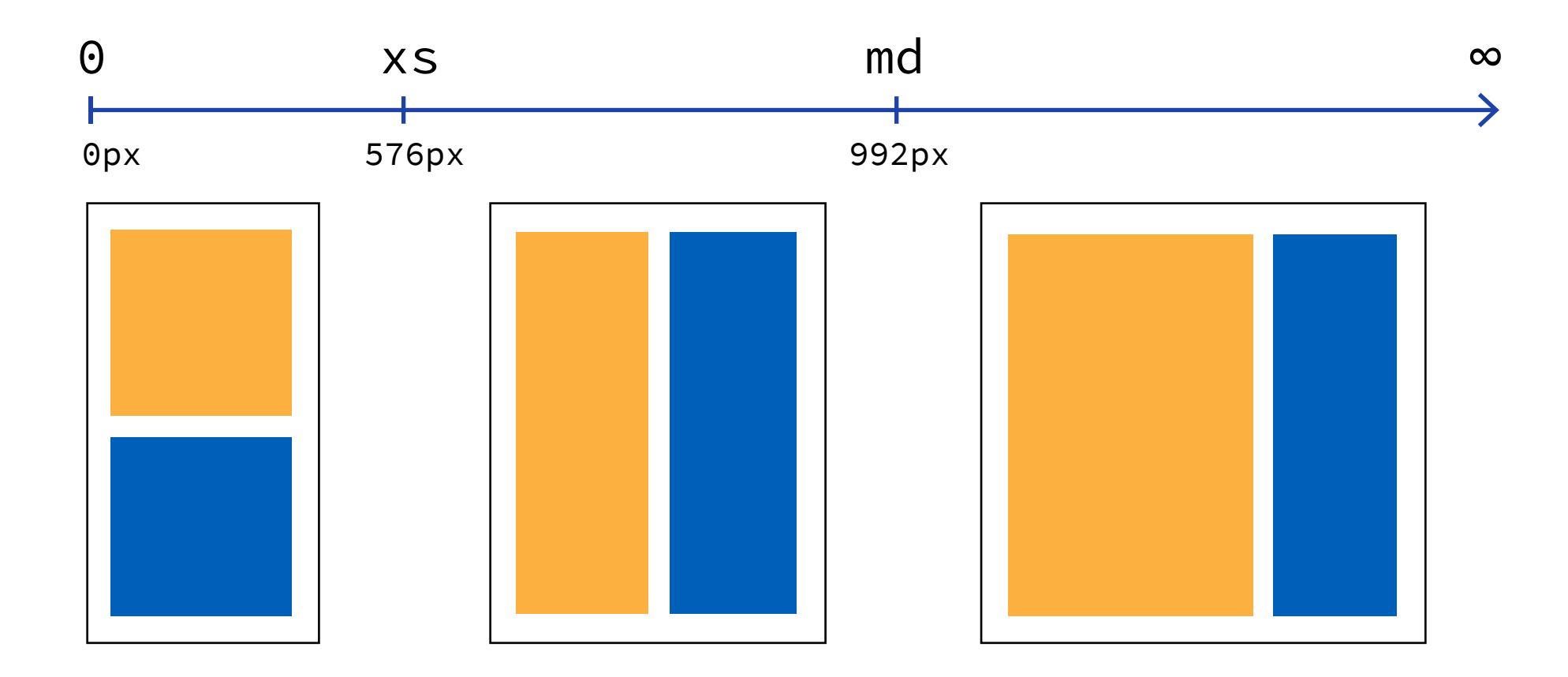

Grid-item u-md-size2of3 u-xs-size1of2

Grid-item u-md-size1of3 u-xs-size1of2